## **django-templated-mail Documentation** *Release 1.1.1*

**Sunscrapers**

**Jan 10, 2019**

### **Contents**

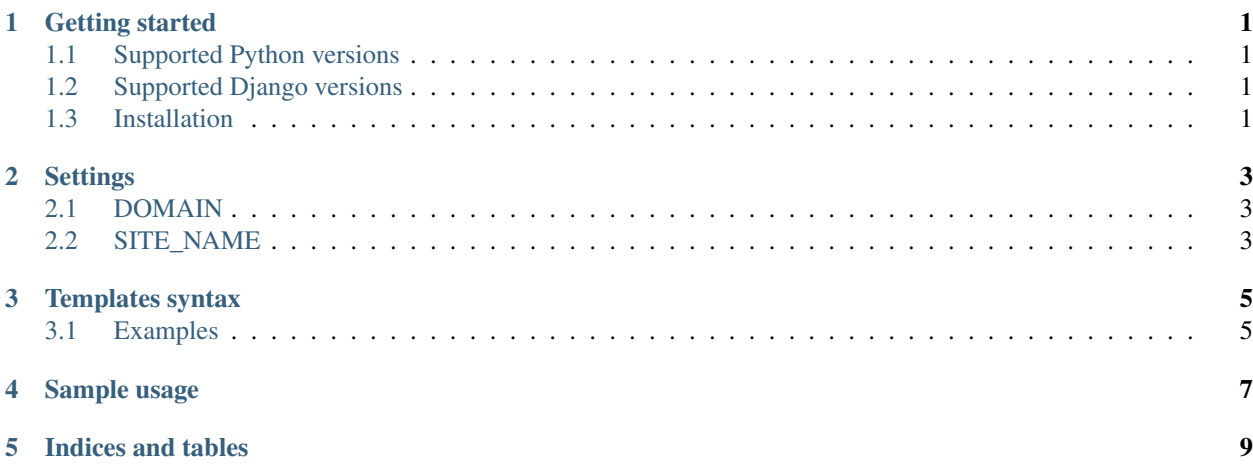

### Getting started

### <span id="page-4-1"></span><span id="page-4-0"></span>**1.1 Supported Python versions**

- Python 2.7
- Python 3.4
- Python 3.5
- Python 3.6

### <span id="page-4-2"></span>**1.2 Supported Django versions**

- Django 1.8
- Django 1.11
- Django 2.0

#### <span id="page-4-3"></span>**1.3 Installation**

\$ pip install -U django-templated-mail

No need to add it to your INSTALLED\_APPS.

### **Settings**

<span id="page-6-0"></span>You may optionally provide following settings:

'DOMAIN': 'example.com' 'SITE\_NAME': 'Foo Website'

#### <span id="page-6-1"></span>**2.1 DOMAIN**

Used in email template context. In most cases it is used to simplify building URLs, when frontend and backend are hosted under different address'. If not provided the current site's domain will be used.

Required: False

#### <span id="page-6-2"></span>**2.2 SITE\_NAME**

Used in email template context. Usually it will contain the desired title of your app. If not provided the current site's name will be used.

Default: False

#### Templates syntax

<span id="page-8-0"></span>Email templates can be built using three simple blocks:

- subject used for subject of an email message
- text\_body used for plaintext body of an email message (not required)
- html\_body used for html body of an email message (not required)

#### <span id="page-8-1"></span>**3.1 Examples**

{% block subject %}Text and HTML mail subject{% endblock %}

{% block text\_body %}Foobar email content{% endblock %}

```
{% block subject %}Text and HTML mail subject{% endblock %}
{% block text_body %}Foobar email content{% endblock %}
{% block html_body %}<p>Foobar email content</p>{% endblock %}
```
#### Sample usage

<span id="page-10-0"></span>At first let's discuss the simplest possible use case, where you just wish to send an email to a given address and using the given template.

```
from templated_mail.mail import BaseEmailMessage
```

```
BaseEmailMessage(template_name='email.html').send(to=['foo@bar.tld'])
```
This one-liner will do all of the work required to render proper template blocks and assign the results to proper email pieces. It will also determine appropriate content type (including support for MIME) and send the output message to provided list of email address'.

You might also wish to define your own subclass of templated mail.mail.BaseEmailMessage to customize a thing or two. What might be most interesting for you is the  $qet\_context\_data$  method, which returns context used during template rendering.

```
class MyEmailMessage(BaseEmailMessage):
   def get_context_data(self):
       context = super(MyEmailMessage, self).get_context_data()
       context['foo'] = 'bar'
       return context
```
You might also provide custom context data using the context parameter.

```
from templated_mail.mail import BaseEmailMessage
BaseEmailMessage(context={'foo': 'bar'}, template_name='email.html').send(to=[
˓→'foo@bar.tld'])
```
In other cases you might notice that some of your emails use common template\_name and so to save some space you might wish to override the base class' attribute.

```
class MyEmailMessage(BaseEmailMessage):
    template_name = 'email.html'
```
Indices and tables

- <span id="page-12-0"></span>• genindex
- search